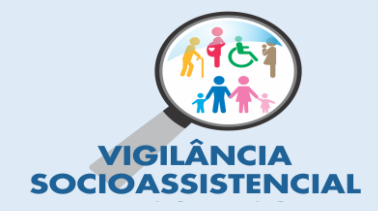

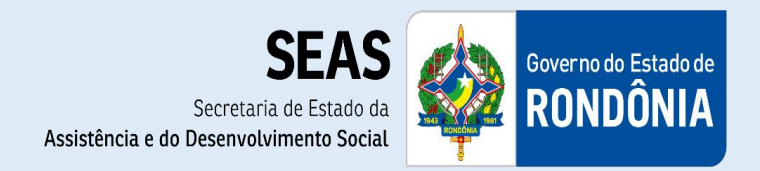

# Política de Assistência Social Vigilância Socioassistencial Estadual

Informativo n º 02 /2021 Vigilância Socioassistencial – 08 de junho de 2021

# **Orientações Técnicas para a Vigilância Socioassistencial Municipal**

*Conceitos sobre os Sistemas base para análise de dados primários da Vigilância Socioassistencial.*

# **Instrumentos da Vigilância Socioassistencial**

# **Finalidade:**

O presente documento tem como objetivo a orientação sobre os principais instrumentos utilizados pelas equipes municipais da Vigilância Socioassistencial e a importância dos mesmos na obtençãode informações que subsidiem os estudos realizados pela Vigilância Socioassistencial nos territórios.

# **Desenvolvimento:**

A Vigilância Socioassistencial é operacionalizada a partir de estudos, planos e diagnósticos que servem para nortear a produção de conhecimentos sobre os territórios e as situações de vulnerabilidades e risco social da população que nele vive. Segundo a Política Nacional da Assistência Social – PNAS a Vigilância Socioassistencial:

> "Refere-se à produção, sistematização de informações,indicadores e índices territorializados das situações devulnerabilidade e risco pessoal e social que incidem sobre famílias/pessoas nos diferentes ciclos da vida. Os indicadores a serem construídos devem mensurar no território as situações de riscos sociais e violação de direitos" (BRASIL, 2004, p.39)

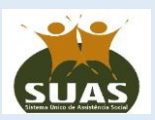

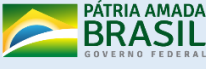

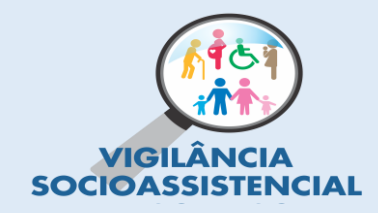

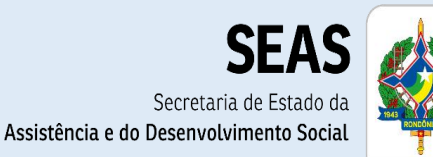

Governo do Estado de RONDÔNIA

Logo, não pode ser reduzido ao simples armazenamento de dados e informações ou um setor/função isolado/centralizado da gestão, deve estar em constante articulação com as demais proteções e setores da rede socioassistencial, assim como pautar suas ações na leitura e interpretação crítica destes dados e a avaliação de indicadores, transformandoos em informações concretas, eficazes e eficientes na práxis profissional dos trabalhadores do SUAS, que podem ser utilizadas como base norteadora das equipes das proteções sociais, a fim de aprimorar a gestão para planejar ações que irão prevenir situações de vulnerabilidade e risco social, bem como, transformar a realidade e garantir direitos sociais.

Nessa perspectiva, a Vigilância Socioassistencial deve resultar em **processos e produtos** e construir conhecimentos sobre:

- a) Necessidades de seguranças socioassistenciais existentes nos territórios;
- b) Oferta de serviços socioassistenciais e padrões de qualidade.

Cabe salientar que, **enquanto processo** gera insumos para a gestão, e **enquanto produto** gera resultados na garantia de proteção social e defesa dos direitos (BRASIL, 2013, p. 17).

Esta dinâmica voltada a **processos e produtos** requer a produção e sistematização de informações, elaboração de indicadores, diagnóstico socioterritorial, mapeamento das demandas e oferta de serviços socioassistenciais, a qual qualifica, insere, aprimora e eleva a Política de Assistência Social a outro patamar de aperfeiçoamento e desenvolvimento da gestão, repercutindo diretamente na avaliação dos IDCRAS e IDCREAS conforme a Nota Técnica nº 27/2015 MC.

É de responsabilidade da Vigilância Socioassistencial fazer a gestão das informações no Sistema Único da Assistência Social - SUAS e responsabilizar-se pelas informações. Para atingir este objetivo, utiliza-se de instrumentos/ferramentas que requerem tecnologia e facilidade no manuseio das ferramentas a serem trabalhadas pelos técnicos da vigilância socioassistencial nos municípios, assim como o conhecimento dos conteúdos técnicos disponibilizados pela equipe estadual, e a participação efetiva dos profissionais nos apoios técnicos e capacitações continuadas.

Importante lembrar que o uso dos instrumentos qualitativos e quantitativos, como

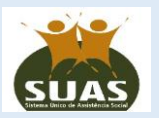

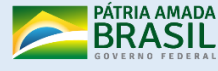

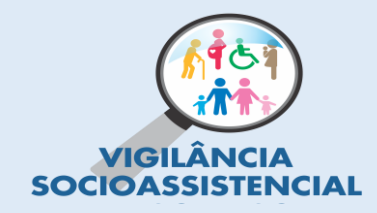

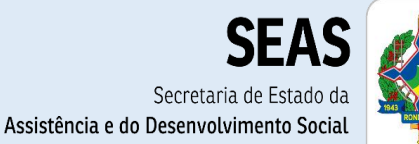

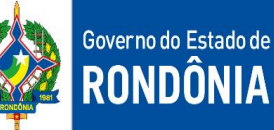

fonte provedora de dados, fomentam o trabalho da Vigilância Socioassistencial. Para isso, é necessário identificar todos os instrumentos disponíveis, selecionar e analisar as informações relevantes para a elaboração de estudos em seus territórios, os quais, além de produzir conhecimento sobre a realidade das famílias e quais os serviços ofertados, também realizam a avaliação da qualidade dos mesmos, produzindo informações que irão contribuir para a implementação e fortalecimento do aprimoramento continuado do SUAS.

Evidenciamos que também é corresponsabilidade da Vigilância Socioassistencial orientar sobre o correto preenchimento dos instrumentos, bem como, esclarecer as unidades da rede socioassistencial sobre a relevância do registro e da organização de maneira padronizada das informações referente a todos os atendimentos realizados, o que permitirá a elaboração de um diagnóstico mais próximo da realidade.

Primamos que "os instrumentos têm uma importância estratégica para a gestão", permitindo através dos dados fornecidos e dos estudos realizados pela Vigilância Socioassistencial, acompanhar as ações realizadas, definir as prioridades e os recursos a serem empregados.

Considerando que existem vários instrumentos nas esferas federal, estadual e municipal, cabe a Vigilância Socioassistencial definir quais serão utilizados e a necessidade de incluir outros instrumentos oficiais ou não oficias para subsidiar as análises propostas.

De acordo com o Ministério da Cidadania – MC, citamos alguns dos principais instrumentos utilizados pela Vigilância Socioassistencial para realização de estudos, análises e diagnósticos:

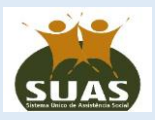

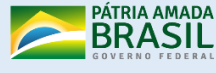

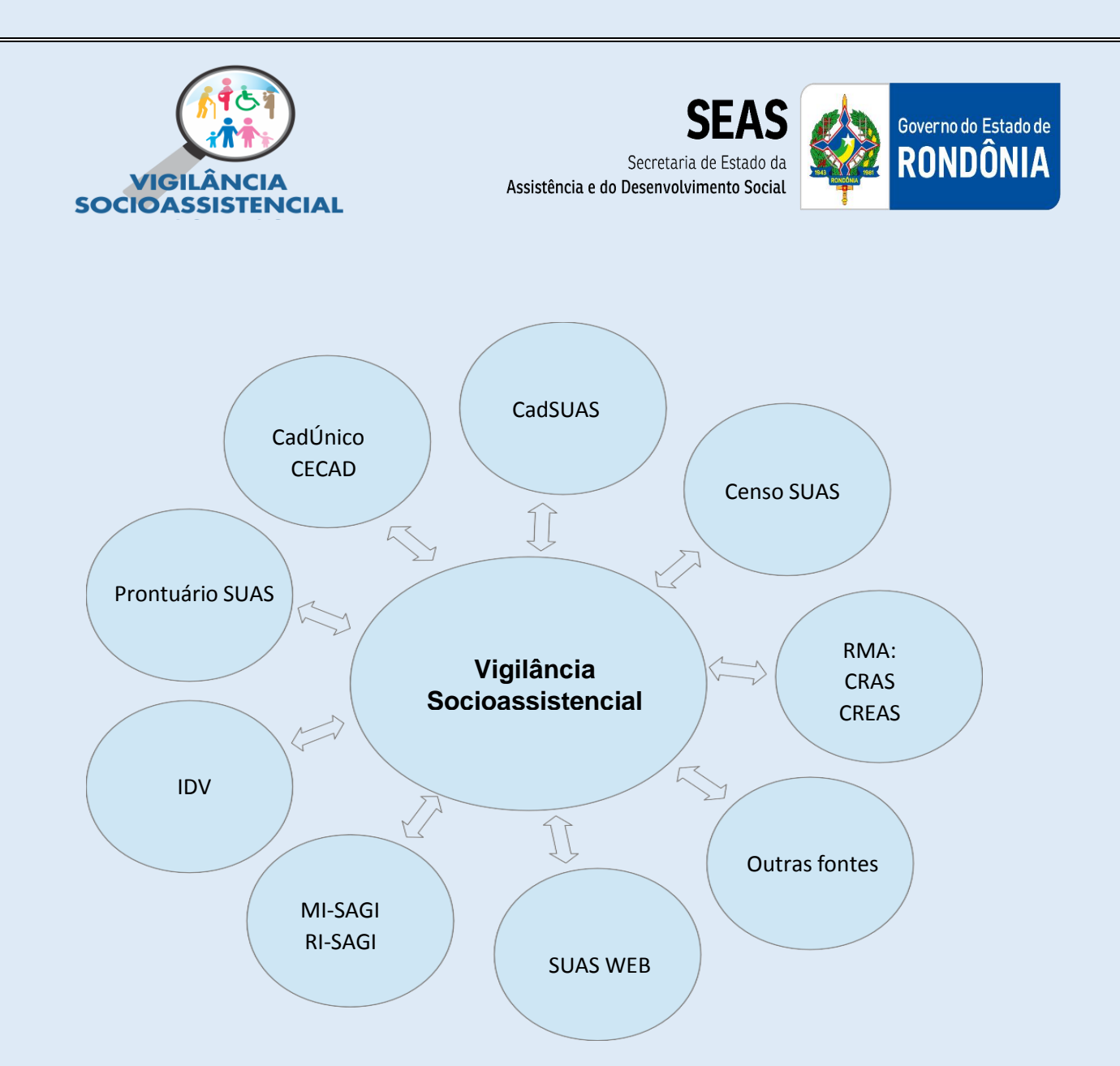

**1. Cadastro Nacional do SUAS – CadSUAS:** O Cadastro do Sistema Único de Assistência Social – CadSUAS, foi normatizado pela portaria de nº 430 em 03 de dezembro de 2008, é um cadastro eletrônico onde serão preenchidas informações referentes as Unidades da rede socioassistencial, órgãos governamentais e trabalhadores do SUAS. O MC somente reconhece como implantadas as unidades públicas que possuem cadastro no CadSUAS. O CadSUAS é prérequisito para ter acesso aos questionários do Censo SUAS e parte desta atualização dos dados cadastrais migra automaticamente para os questionários do Censo SUAS. Esse sistema pode ser acessado de duas maneiras distintas: na área pública apenas para consulta, por qualquer pessoa que queira obter algumas informações e a área restrita onde somente quem tem login e senha pode acessar e editar informações. O acesso ao CadSUAS é realizado através do link [http://aplicacoes.mds.gov.br/cadsuas/visualizarConsultaExterna.html](http://aplicacoes.mds.gov.br/cadsuas/visualizarConsultaExterna.htm) "Acessar Área Restrita" (MDS. sd, p. 32)

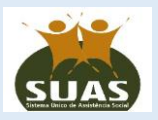

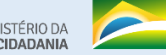

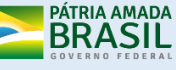

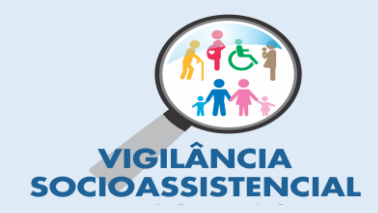

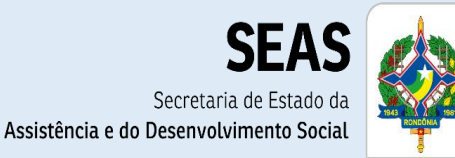

Governo do Estado de RONDÔNIA

**2. Censo SUAS:** É um questionário eletrônico, utilizado desde 2007, regulamentado em 19 de outubro de 2010 pela lei nº 7.334. Consiste no preenchimento anual de vários formulários referentes a informações relacionadas ao CRAS, CREAS, Centro POP, Unidades de Acolhimento, Gestão Municipal, Gestão Estadual, Conselhos Municipais e Estaduais. Caso o Censo SUAS não seja preenchido o MC entende que a unidade não está em funcionamento e passará ao status de inativa no CadSUAS, podendo ocorrer a suspenção do repasse de recursos. Os dados coletados fornecem um diagnóstico detalhado e atualizado dos equipamentos da rede socioassistencial nas suas dimensões de infraestrutura, serviços, recursos humanos, articulação e outras. Desta forma, a análise dos dados permite conhecer a realidade da Política de Assistência Social e a execução do Sistema Único de Assistência Social – SUAS nos municípios e Estados. Para preencher os questionários do Censo Suas é necessário utilização de senha no link: <http://aplicacoes.mds.gov.br/sagi/censosuas> . Para consulta da base de dados de 2012 e 2013, não é necessária senha e pode ser acessado pelo link: <http://aplicacoes.mds.gov.br/sagi/snas/vigilancia/index2.php>

**3. Registro Mensal de Atendimentos – RMA:** É um sistema de registro que foi normatizado pela resolução da CIT nº 04/2011, implantado em 2012 e alterado pela Resolução nº 20/2013. As informações inseridas devem ser informadas pelos CRAS, CREAS e Centro POP. Através deste aplicativo, que se divide em RMA – Unidade e RMA – Família, é possível identificar e quantificar o número de atendimentos realizados mensalmente, a abrangência e qualidade dos serviços ofertados, o perfil dos indivíduos e famílias usuárias dos serviços, o número de beneficiários dos programas Bolsa Família e Benefício de prestação continuada. O acesso ao RMA necessita de senha e é realizado pelo link <http://aplicacoes.mds.gov.br/sagi/atendimento> e site MC.

**4. Prontuário SUAS:** Este instrumento consiste em um prontuário individual que pode ser preenchido eletronicamente, assim como pode ser utilizado o formulário físico/impresso, caso não seja possível a inclusão das informações de forma imediata no

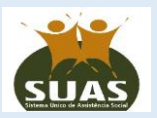

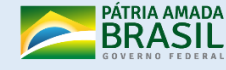

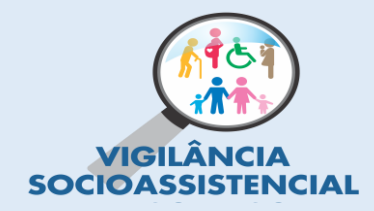

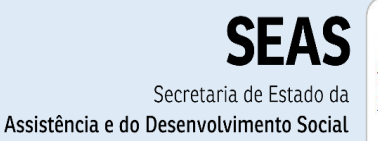

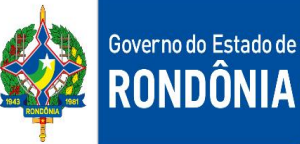

sistema eletrônico. Todas as informações relacionadas a cada atendimento realizado pelo usuário e sua família, sob guarda da unidade, devem ser inclusas nesse prontuário. Tais informações são importantes para o monitoramento das situações de riscos e vulnerabilidades vivenciadas por essas famílias. Um dos principais objetivos deste prontuário é contribuir para o acompanhamento e planejamento da prestação de serviços qualificados, pois, a manutenção de um histórico de atendimento individualizado, facilita o trabalho da equipe multidisciplinar e de novos profissionais que não tem conhecimento dos encaminhamentos realizados até o presente momento em que são inseridos na Unidade. O Prontuário SUAS também visa a produção de dados e mapeamento do perfil, oferta de serviços e volume de atendimento. A Vigilância Socioassistencial no município é a responsável pela implantação e orientação quanto a importância e uso correto deste prontuário e do RMA. Importante destacar que para cada Prontuário aberto é realizado um registro RMA-Família, ou seja, o Registro Mensal de Atendimentos e o Prontuário atuam juntos no processo de acompanhamento das famílias, pois, ambos têm a finalidade de registrar e organizar as informações dos CRAS, CREAS e Centro Pop. Para baixar o arquivo em PDF do Prontuário Suas, o site de acesso é http:/[/www.mds.gov.br/assistenciasocial/vigilancia-socioassistencial%20/prontuario](http://www.mds.gov.br/assistenciasocial/vigilancia-socioassistencial/prontuario-suas)[suas](http://www.mds.gov.br/assistenciasocial/vigilancia-socioassistencial/prontuario-suas) no link "Material para [reprodução](http://aplicacoes.mds.gov.br/sagi/snas/vigilancia/doc/PRONTUARIOSUASMDS.pdf) - Prontuário" e não necessita de senha.

**5. CadÚnico e CECAD:** O Cadastro único do Governo Federal – CadÚnico é um formulário que após preenchido permite conhecer a realidade socioeconômica e habitacional das famílias, questões relacionadas ao saneamento, acesso à rede de serviços, bem como características do território em que a família vive. É uma ferramenta muito importante para a Vigilância Socioassistencial, porque aponta as situações de vulnerabilidades e risco social dos usuários das Unidades socioassistenciais. Esse cadastro é de preenchimento obrigatório para a inserção no Programa de Transferência de Renda Bolsa Família – PBF e para concessão de vários benefícios eventuais, desde que a família atenda aos critérios exigidos de meio salário mínimo por pessoa ou até três salários mínimos no total. O CECAD é uma ferramenta operacional que permite consultar, selecionar e retirar informações do CadÚnico, possibilitando a elaboração de um

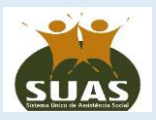

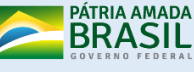

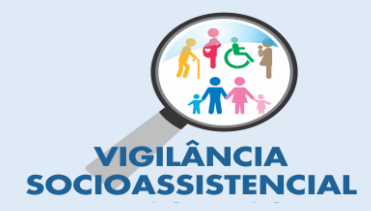

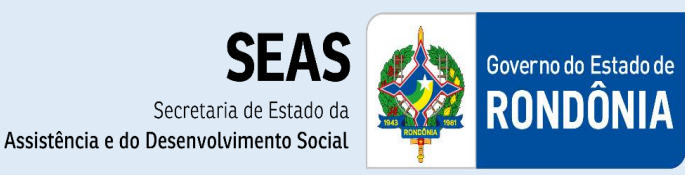

levantamento detalhado da realidade socioeconômica das famílias inseridas no Cadastro Único do governo federal. O acesso ao CECAD é possível pelo link [http://aplicacoes.mds.gov.br/sagi/cecad/.](http://aplicacoes.mds.gov.br/sagi/cecad/) É necessário possuir a senha da Rede Suas com perfil "cadsuas.município".

**6. Sistema de Identificação de Domicílios em Vulnerabilidade – IDV:** É um aplicativo importante para elaboração de diagnósticos socioassistenciais e socioterritoriais, porque permite a visualização das situações de risco e vulnerabilidades em forma de mapa, mostrando o território e as precariedades nele existentes. Permite reunir, de forma simultânea, por um lado, as informações relativas a dados, indicadores de vulnerabilidade, risco social e grupos populacionais, e, por outro lado, informações relativas às unidades prestadoras de serviçossocioassistenciais, o que ressalta seu papel importante na produção de diagnósticos. O link de acesso é <http://aplicacoes.mds.gov.br/sagi/idv/> e não necessita de senha.

**7. Matriz de Informações Sociais e Relatórios de Informações Sociais (MI-SAGI e RI – SAGI):** A Matriz de Informação Social (MI-SAGI) é uma ferramenta que reúne em um único local, várias informações relacionadas aos Programas sociais do MC, possibilitando através de indicadores o monitoramento destes programas nos municípios, estados, Distrito federal e outros territórios. Os dados disponibilizados são a partir do ano de 2004 e podem ser consultados por qualquer pessoa, não necessita senha e seu endereço é <http://aplicacoes.mds.gov.br/sagi/mi2007/home/index.php> O Relatório de informações sociais (RI-SAGI) é um banco de dados que contém informações sobre dados demográficos, indicadores relacionados a programas de transferência de renda, serviços da Assistência Social, Segurança Alimentar e Nutricional, inclusão produtiva e outros. As informações contidas no RI se referem aos municípios, estado e país, o qual é possível acessar e obter de maneira resumida um relatório sobre a situação do município em relação à pobreza, emprego, entre outras informações sociais. O endereço no link: http://aplicacoes.mds.gov.br /sagi/RIv3/geral/index.php também não necessita senha de acesso.

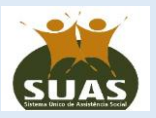

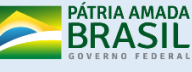

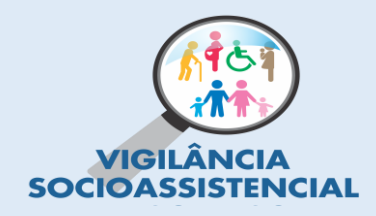

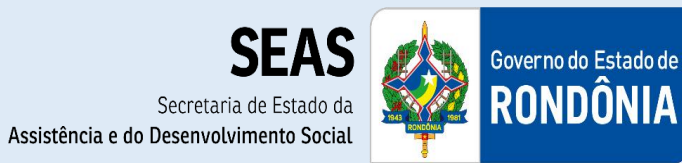

**8. SUASWEB – Informações do cofinanciamento federal:** É uma ferramenta onde estão inseridas informações financeiras que permitem agilidade nas transferências dos recursos do Fundo Nacional da Assistência Social – FNAS para os Fundos municipais, estaduais e distrito federal. Compreende informações sobre o Plano de Ação, Demonstrativo Sintético de Execução Físico-Financeira (prestação de contas), consulta a dados financeiros (contas correntes, saldos e repasses), consulta a base cadastral dos beneficiários do BPC (benefício de prestação continuada). Estes dados podem compor indicadores de padrões de serviços. O site de acesso é [http://www.mds.gov.br/](http://www.mds.gov.br/%20assistenciasocial/redesuas/suasweb)  [assistenciasocial/redesuas/suasweb,](http://www.mds.gov.br/%20assistenciasocial/redesuas/suasweb) no link "Acesse o SUASWeb".

**9. Outras fontes de dados oficiais:** Além das fontes de informações propostas pela Vigilância Socioassistencial, podem ser utilizados dados secundários fornecidos por outras Instituições, Secretarias, Institutos de Pesquisa como, Instituto Brasileiro de Geografia e Estatística - IBGE, Pesquisa por Amostra de Domicílio – PNAD.

**10.** Importante destacar que os instrumentos do MC que necessitam de senha, obedecem a Portaria SNAS Nº 15, de 17 de dezembro de 2010, a qual estabelece sobre a política de senhas – Sistema Rede SUAS.

> A Rede SUAS é um sistema multicomposto alimentado por subsistemas e aplicativos dinamicamente inter-relacionados em uma única base de dados corporativa, gerando insumos para as operações de gestão e financiamento e para o controle social no âmbito do Sistema Único de Assistência Social – SUAS. (BRASIL: 2010, Art. 1°)

O acesso a Rede SUAS se dará por meio do Sistema de Autenticação e Autorização – SAA, o qual requer a autorização e liberação de senha pessoal. Para isso, será necessário o administrador cadastrar no CADSUAS, vincular a esfera governamental (estado, município ou união) e delegar o nível de acesso ao usuário para que o mesmo possa utilizar o sistema.

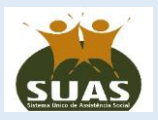

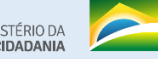

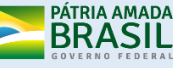

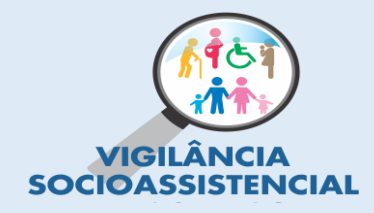

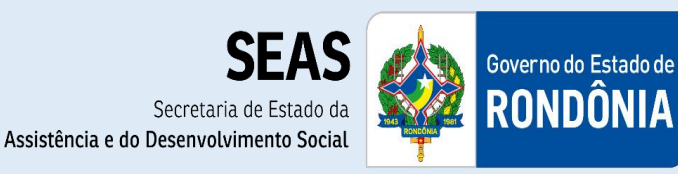

O Sistema de Autenticação e Autorização - SAA é responsável pela gestão do acesso à Rede SUAS e sua principal finalidade é dar suporte à operação e à gestão dos sistemas da Rede SUAS, com segurança, contemplando todos os tipos de acessos. (Portaria 15/2010, Art.6° & Manual do usuário SAA-WEB, p. 03)

A partir da utilização destes instrumentos e dos estudos realizados, a Vigilância Socioassistencial deverá fornecer informações estruturadas e atualizadas periodicamente, para que possam nortear a intervenção das equipes técnicas e o planejamento da gestão de uma maneira coerente com a realidade atual do município.

**Sem a utilização dos instrumentos não é possível operacionalizar a Vigilância Socioassistencial,** uma vez que a mesma necessita destes meios e de tecnologia para sistematizar e analisar informações relevantes e essenciais que venham contribuir e auxiliar no planejamento, qualificação da gestão e execução da Política de Assistência Social.

É importante destacar que além dos instrumentos acima elencados, a Vigilância Socioassistencial também se utiliza dos instrumentos de gestão, a exemplo: o Plano de Assistência Social, o Pacto de Aprimoramento do SUAS<sup>[1](#page-8-0)</sup>, o Orçamento e o Financiamento, a Gestão da informação, o Monitoramento e a Avaliação, o Relatório Anual de Gestão, dentre outros, os quais serão trabalhados em Orientação Técnica posterior.

#### **Referências Bibliográficas:**

\_\_\_\_\_\_\_\_\_\_\_\_\_\_\_\_\_\_\_\_\_\_\_\_

MDS, Ministério do Desenvolvimento Social e Combate à Fome. **Orientações Técnicas daVigilância Socioassistencial.** Brasília/Brasil, s/d. p. 60

RIZZOTTI, M.L.A; SILVA, T.G.M. **Rev. Serviço Social e Sociedade**. Londrina. V.15 N.2, p.130-151. jan/jun 2013.

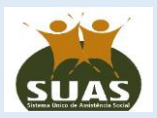

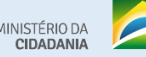

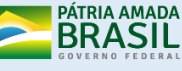

<span id="page-8-0"></span><sup>1</sup> Pacto de Aprimoramento do SUAS: instrumento pelo qual se materializam as metas e as prioridades nacionais no âmbito do SUAS e se constitui em mecanismo de indução do aprimoramento da gestão, dos serviços, programas, projetos e benefícios socioassistenciais. NOB/SUAS/2012, art. 23.

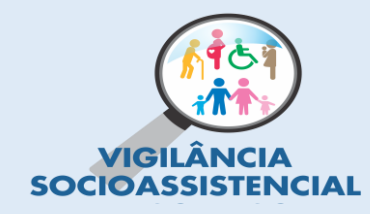

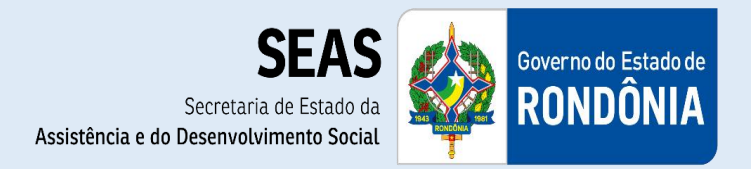

# SECRETARIA NACIONAL DE ASSISTÊNCIA SOCIAL - SNAS. **Texto base apresentado à CIT noprocesso de revisão da NOB SUAS 2005**.

BRASIL. CapacitaSUAS, caderno 3. **Vigilância Socioassistencial: Garantia do Caráter Públicoda Política de Assistência Social**. 1 ed. Brasília: MDS/PUC-SP, 2013.126 p.

BRASIL. **Manual do Usuário – SAA GESTÃO - versão 1.0.** Brasília: MDS/SAA, s/d, p. 25

### **Legislação:**

BRASIL. **Lei Orgânica da Assistência Social - LOAS.** Lei n. 8.742, de 07 de dezembro de 1993, ALTERADA PELA Lei 12.435 de 06 de julho de 2011.

BRASIL. **Resolução CNAS n° 33, de 12 de dezembro de 2012.** Aprova a Norma Operacional Básica do Sistema Único da Assistência Social – NOB/SUAS. Brasília, 03 jan. 2013. 41 p.

BRASIL. **Resolução CNAS n° 145, de 15 de outubro de 2004.** Aprova a Política Nacional de Assistência Social – PNAS. Brasília, 28 out. 2004. 67 p.

BRASIL. **Resolução CIT n° 20, de 13 de dezembro de 2013.** Altera a Resolução 04 de 24 de maio de 2011 que institui parâmetros nacionais para o registro das informações relativas aos serviços ofertados nos CRAS e CREAS. Brasília, 07 p.

BRASIL. **Portaria CNAS n° 15, de 17 de dezembro de 2010.** Dispõe acerca do Sistema de Informação do Sistema Único de Assistência Social – Rede SUAS e dá outras providências. Brasília, 20 de dezembro de 2010, 11 p.

#### **Web Site:**

BRASIL. Ministério do Desenvolvimento Social e Combate a Fome. **Registro de AtendimentosCRAS, CREAS e Centro POP.** Brasília. [http://www.mds.gov.br/falemds/perguntas-frequentes/assistencia-social/vigilancia](http://www.mds.gov.br/falemds/perguntas-frequentes/assistencia-social/vigilancia-social/vigilancia-de-riscos-e-vulnerabilidades/registro-de-atendimentos-cras-e-crea)[social/vigilancia-de-riscos-e-vulnerabilidades/registro-de-](http://www.mds.gov.br/falemds/perguntas-frequentes/assistencia-social/vigilancia-social/vigilancia-de-riscos-e-vulnerabilidades/registro-de-atendimentos-cras-e-crea) [atendimentos-cras-e-crea](http://www.mds.gov.br/falemds/perguntas-frequentes/assistencia-social/vigilancia-social/vigilancia-de-riscos-e-vulnerabilidades/registro-de-atendimentos-cras-e-crea)[s.](http://www.mds.gov.br/falemds/perguntas-frequentes/assistencia-social/vigilancia-social/vigilancia-de-riscos-e-vulnerabilidades/registro-de-atendimentos-cras-e-creas) Acesso em 09.06.2014

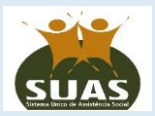

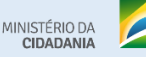

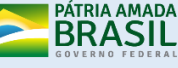

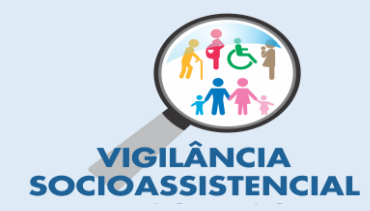

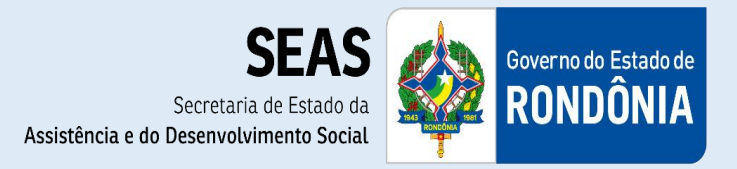

#### BRASIL. Ministério do Desenvolvimento Social e Combate a Fome. **Prontuário do Suas.** [http://www.mds.gov.br/assistenciasocial/vigilancia](http://www.mds.gov.br/assistenciasocial/vigilancia-socioassistencial/prontuario-suas)[socioassistencial%20/prontuario-suas](http://www.mds.gov.br/assistenciasocial/vigilancia-socioassistencial/prontuario-suas) Acesso em 09.06.2014.

BRASIL. Instituto Brasileiro de Geografia e Estatística. **Banco de Dados.**

[http://www.ibge.gov.br/home/.](http://www.ibge.gov.br/home/) Acesso em 30.06.2014

BRASIL. Instituto Brasileiro de Geografia e Estatística. **Pesquisa Nacional por Amostra de Domicílios Contínua.**

[htt](http://www.ibge.gov.br/home/estatistica/indicadores/trabalhoerendimento/pnad_continua/)p://www.ibge.gov.br/home/estatistica/indicadores/trabalhoerendimento/pnad\_continua / Acessoem 09.06.2014.

BRASIL. Ministério do Desenvolvimento Social e Combate a Fome. **SuasWeb.** <http://www.mds.gov.br/assistenciasocial/redesuas/suasweb> Acesso em 09.06.2014.

#### **Expediente:**

Boletim elaborado pela Gestão do SUAS/Assessoria da Vigilância Socioassistencial (GSUAS/Vigilância Socioassistencial).

#### **SECRETARIA ESTADUAL DE ASSISTÊNCIA DO DESENVOLVIMENTO SOCIAL SEAS**

**Secretária Estadual de Assistência Social** Luana Nunes de Oliveira Santos

**Diretoria Técnica da SEAS** Bruno Vinicios Fontinelle Benitez Afonso

**Coordenadora Estadual de Assistência Social CAS** Fabiane Aparecida Passarini

# **Gerente da Gestão do SUAS**

Nálei de Carvalho Sobrinho

#### **Equipe Técnica de Vigilância Socioassistencial**

Jakellyne Arruda de Souza

Denir Mattara de Souza

Weidila Nink Dias

#### Rafael Estevão Marão Guimarães

Av. Farquar, 2986 - Pedrinhas, Porto Velho - RO, 76801-466, Edifício Palácio Rio Pacaás, 6° Andar,Telefone

institucional: (69) 98482 – 9943 E-mail: socioassistencial.seas.ro@gmail.com

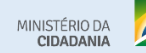

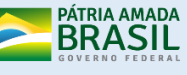